#### Screen 1 – Introductory Message

## **Student Name**

At the start of each term, before you can access your Student Center, please enter, verify and/or update the following**required** information:

- **FERPA Privacy Waiver** (you indicate who can contact specific UConn offices on your behalf)
- **Cellular Phone** (used to contact you in case of emergency; Secondary Cellular also sent to UConnALERT)
- **Email Addresses** (Campus and UConnALERT email address)
- **Current Local Address** (for those not in UConn housing)
- **Emergency Contact** (Individual(s) to be contacted in case of personal health or safety issue)
- **Missing Student Contact** (Individual(s) to be contacted if UConn Police determine you are missing)

**[UConnALERT](http://www.alert.uconn.edu/) is the University of Connecticut's emergency notification system. The information you provide will be used to co University emergency notification and alerting purposes. Email and text message are the two primary forms of communication UConnALERT.**

## **Phone Numbers Verification**

Please provide and/or verify your **Cellular** and **Second Cellular** phone numbers. These will be used to contact you in case of an emergency. By adding these numbers, you will receive**UConnALERT messages** on both devices.

You must also provide your **Off Campus Land Line**, if you have one.

Indicate your preferred phone type by clicking the **Preferred checkbox**.

- If the information below is accurate, click the **SAVE AND CONTINUE** button.
- If changes are needed, then edit/delete the existing information, and/or click the **ADD A PHONE NUMBER** button.
- If you need to change this information in the future, access it via the **Personal Information** section of your Student Center.

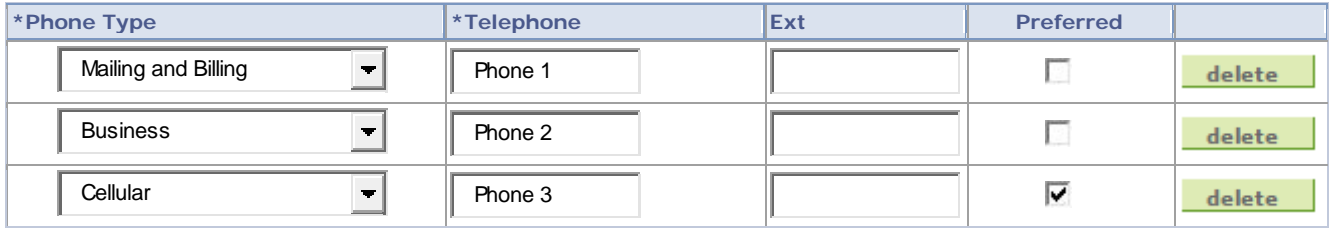

ADD A PHONE NUMBER

SAVE AND CONTINUE

\* Required Field

#### **Email Addresses**

Below is a list of your email addresses. Please provide, verify and/or update your addresses.

Your **Campus** email address is used to send official UConn correspondence to you. **It is your responsibility to check it frequently.**

- If the information below is accurate, click the **Save and Continue** button.
- If changes are needed, then edit/delete the existing info, and/or click the **ADD AN EMAIL ADDRESS**button.
- If you need to change this info in the future, access it via the **Personal Information** section of your Student Center.

Add or Update the **UConnALERT** email type to provide a personal email address that will be used by**UConnALERT** in addition to your **Campus** email address.

#### **[Forward Email](http://forward.uconn.edu/)**

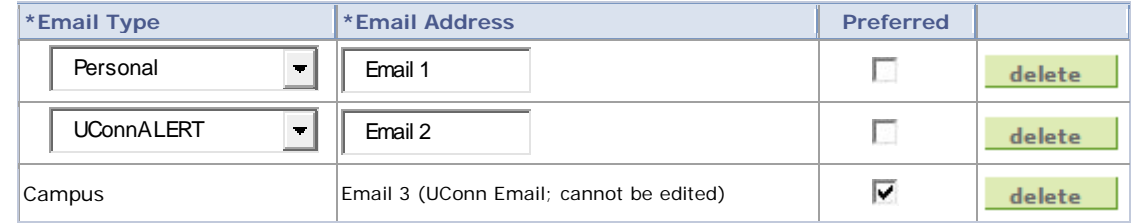

ADD A PHONE NUMBER

SAVE AND CONTINUE

\* Required Field

## **Addresses Verification**

The system now requires a **Current Local Address Type** (where you reside while attending UConn) in addition to your Mail/Bill type, even if it is the same.

- If the info below is accurate, click the **SAVE AND CONTINUE** button.
- If you do not have a Current Local Address type listed and it is the SAME as your Mail/Bill Address, select the **Current Local same as Mail/Bill** checkbox, and then click the SAVE AND CONTINUE button.
- If you do not have a Current Local Address type listed and it is DIFFERENT than your Mail/Bill Address, click the **ADD A NEW ADDRESS** button, enter the info, and click **OK**. Select the **Current Local Address Type checkbox**, and then click the SAVE button.
- To change existing info, click the **edit** button, enter the info, click **OK**, and then click the **SAVE** button.
- If you need to change this info in the future, access it via the Personal Information section of your Student Center.

#### **[Address](javascript:submitAction_win0(document.win0,) Type [Address](javascript:submitAction_win0(document.win0,)** 123 Any Street, Storrs CT 06269 Mail/Bill edit delete USA 123 Any Street, delete Current Local Storrs CT 06269 edit USA

#### [International Students Address Requirements & Instructions](http://global.uconn.edu/?page_id=783)

ADD A PHONE NUMBER

**SAVE AND CONTINUE** 

## **Emergency Contacts**

Your Emergency Contacts listed below will be contacted in the event of a personal health or safety situation.

## **NOTE: This information will NOT be used for UConnALERT notifications.**

To edit the Emergency contact information, click the **Edit** button. To add a contact, click the **Add an Emergency Contact** bu

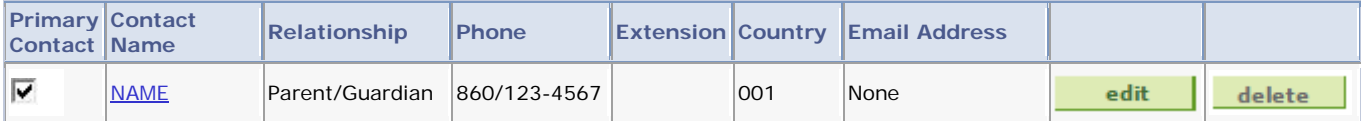

ADD AN EMERGENCY CONTACT

 $S$  AVE

Below is a list of your Missing Student contacts.

[Missing Student Notification](http://policy.uconn.edu/findPolicy.php?PolicyID=414) policy and procedures at the University of Connecticut.

- Federal law requires UConn to request a **Missing Student** contact, someone to notify if UConn Police determine you are missing.
- In the event a student is missing, UConn officials will notify the UConn Police within 24 hours.
- This information is maintained confidentially, is accessible only to authorized campus officials, and is not disclosed except to law enforcement personnel in a missing person investigation.
- For unemancipated students under 18 years old, UConn is required to contact BOTH your missing student contact and your parent/guardian(s) within 24 hours of the determination you are missing.

To edit the information for a contact, click the Edit button. To add a contact click the

ADD A MISSING STUDENT CONTACT button.

# **Note: This information will NOT be used for UConnALERT notifications.**

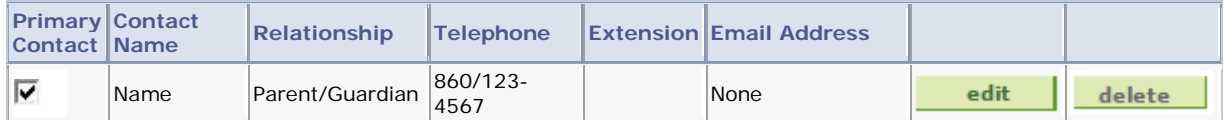

**ADD A MISSING STUDENT CONTACT** 

SAVE

#### Emergency Contacts Verification

Below is a list of your emergency contacts.

You must provide the name, phone and email address of at least one person to be contacted in the event of a health or safety situation.

#### **This information is for use only in the event of a personal emergency of which the University is aware. Should this occur, notification will be issued to all contacts listed.**

- To edit the information for a contact, click the **edit** button.
- To add a contact, click the **ADD AN EMERGENCY CONTACT** button.
- If you have more than one emergency contact, indicate the Primary Contact by selecting that checkbox.

#### **NOTE: This information will NOT be used for UConnALERT notifications.**

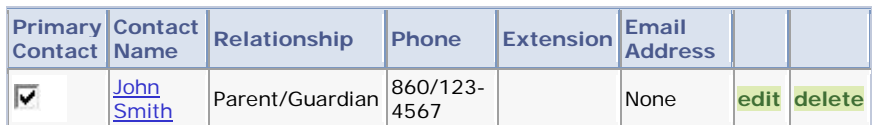

**ADD A PHONE NUMBER** 

SAVE AND CONTINUE